## **ENRIQUIMENT COMPETENCIAL DE TASQUES POBRES**

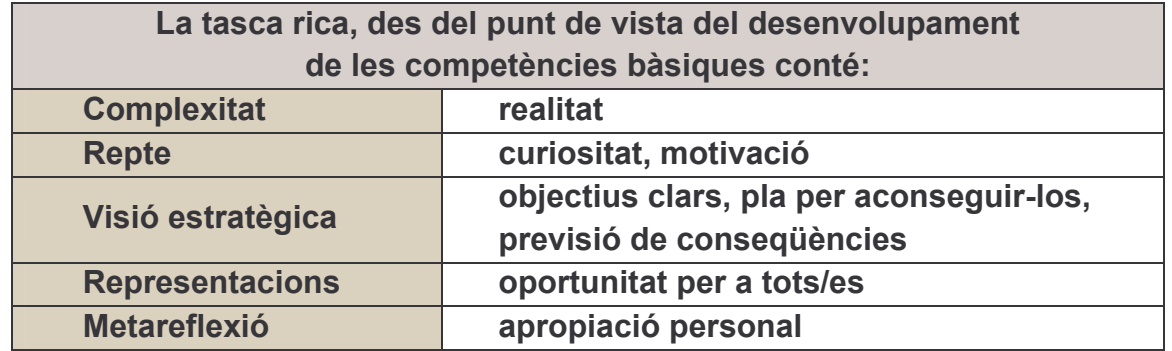

Si enriqueixes una tasca pobra i/o la gestió pobra de l'activitat

- apareixen les connexions entre continguts de forma natural  $\bullet$  .
- Es desenvolupen més aspectes competencials
- · Es facilita l'atenció a la diversitat

## Algunes idees per enriquir una tasca pobra:

- Contextualitzar-la
- Respecte a les dades:
	- o Amagar-ne alguna
	- o Donar-ne massa
- Respecte a la pregunta:
	- o Donar una resposta i demanar la pregunta
	- o Presentar una resposta llarga i demanar l'anàlisi
	- o Canviar la pregunta

## Algunes idees per a una gestió rica de l'activitat:

- $\bullet$  . Cerca d'informació, amb pautes – progressives des de primària a batxillerat-, deixant clar l'objectiu explícit de la cerca
- Treball REAL en equip, cooperatiu: Reflexió individual, amb 7  $\bullet$ minuts pot ser suficient; treball en equips heterogenis, 20'; posada en comú en gran grup, 25' (en una sessió de 55' pots seguir tota una seqüència rica complexa)
- · Posada en comú en gran grup, obrint espai de debat entre iguals